2732

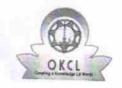

## eVidyalaya Half Yearly Report

Department of School & Mass Education, Govt. of Odisha

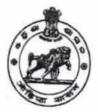

| School Name : TALASARA HIGH SCHOOL               |                   |             |  |  |
|--------------------------------------------------|-------------------|-------------|--|--|
| U_DISE:<br>21190218203                           | District : GANJAM | Block:      |  |  |
| Report Create Date : 0000-00-00 00:00:00 (25406) |                   | BEGUNIAPADA |  |  |

| general_info                                                                                                    |                  |
|----------------------------------------------------------------------------------------------------|------------------|
| » Half Yearly Report No                                                                                                    |                  |
| » Half Yearly Phase                                                                                                    | 7                |
| » Implementing Partner                                                                                                    | 1                |
| » Half Yearly Period from                                                                                                    | IL&FS ETS        |
| » Half Yearly Period till                                                                                                    | 04/02/2017       |
| » School Coordinator Name                                                                                                    | 10/01/2017       |
| No. of Control of Control of Cont | PRADEEP          |
| » Leave Month 1                                                                                                    | Month KUMAR DORA |
|                                                                                                    |                  |
| » Leave Days1                                                                                                    | April            |
| » Leave Month 2                                                                                                    | 0                |
| » Leave Days2                                                                                                    | May              |
| » Leave Month 3                                                                                                    | 0                |
| » Leave Days3                                                                                                    | June             |
| » Leave Month 4                                                                                                    | 0                |
| » Leave Days4                                                                                                    | July             |
| » Leave Month 5                                                                                                    | 0                |
| » Leave Days5                                                                                                    | August           |
| » Leave Month 6                                                                                                    | 0                |
| Leave Days6                                                                                                    | September        |
| Leave Month 7                                                                                                    | 0                |
| Leave Days7                                                                                                    | October          |
| Equipment D                                                                                                    | 0                |
| Equipment Downtime Details Equipment are in working condition?                                                                                                    | 3                |
| Downtime > 4 Working Days                                                                                                    | Yes              |
| Action after 4 working days                                                                                                    | No               |
| Action after 4 working days are over for Equipment                                                                                                    |                  |
| Refresher training Conducted                                                                                                    |                  |
| Refresher training Conducted                                                                                                    | No               |
| Refresher training Conducted Date If No; Date for next month                                                                                                    |                  |
|                                                                                                    | 14/12/2017       |
| Educational content Details                                                                                                    | 14/12/2017       |

| » e Content installed?                        | Yes               |  |
|-----------------------------------------------|-------------------|--|
| » SMART Content with Educational software?    | Yes               |  |
| » Stylus/ Pens                                | Yes               |  |
| » USB Cable                                   | Yes               |  |
| » Software CDs                                | Yes               |  |
| » User manual                                 | Yes               |  |
| Recurring Service Deta                        | ils               |  |
| » Register Type (Faulty/Stock/Other Register) | YES               |  |
| » Register Quantity Consumed                  | 1                 |  |
| » Blank Sheet of A4 Size                      | Yes               |  |
| » A4 Blank Sheet Quantity Consumed            | 2540              |  |
| » Cartridge                                   | Yes               |  |
| » Cartridge Quantity Consumed                 | 1                 |  |
| » USB Drives                                  | Yes               |  |
| » USB Drives Quantity Consumed                | 1                 |  |
| » Blank DVDs Rewritable                       | Yes               |  |
| » Blank DVD-RW Quantity Consumed              | 25                |  |
| » White Board Marker with Duster              | Yes               |  |
| » Quantity Consumed                           | 6                 |  |
| » Electricity bill                            | Yes               |  |
| » Internet connectivity                       | Yes               |  |
| » Reason for Unavailablity                    |                   |  |
| Electrical Meter Reading and Generato         | r Meter Reading   |  |
| » Generator meter reading                     | 355               |  |
| » Electrical meter reading                    | 1560              |  |
| Equipment replacement de                      | tails             |  |
| Replacement of any Equipment by Agency        | No                |  |
| » Name of the Equipment                       |                   |  |
| Theft/Damaged Equipme                         | nt                |  |
| » Equipment theft/damage                      | No                |  |
| If Yes; Name the Equipment                    |                   |  |
| Lab Utilization details                       |                   |  |
| No. of 9th Class students                     | 136               |  |
| 9th Class students attending ICT labs         | 136               |  |
| No. of 10th Class students                    | 139               |  |
| 10th Class students attending ICT labs        | 139               |  |
| No. of hours for the following month lab I    | has been utilized |  |
| Month-1                                       | April             |  |
| Hours1                                        | 45                |  |
| Month-2                                       | May               |  |
| Hours2                                        | 7                 |  |
| Month-3                                       | June              |  |
| Hours3                                        | 30                |  |

| » Month-4                                 | July                                                                                                    |
|-------------------------------------------|----------------------------------------------------------------------------------------------------|
| » Hours4                                  | 65                                                                                                    |
| » Month-5                                 | August                                                                                                    |
| » Hours5                                  | 62                                                                                                    |
| » Month-6                                 | September                                                                                                    |
| » Hours6                                  | 55                                                                                                    |
| » Month-7                                 | October                                                                                                    |
| » Hours7                                  | 0                                                                                                    |
| Server & Node Downtime d                  | etails                                                                                                    |
| » Server Downtime Complaint logged date1  |                                                                                                    |
| » Server Downtime Complaint Closure date1 |                                                                                                    |
| » Server Downtime Complaint logged date2  |                                                                                                    |
| » Server Downtime Complaint Closure date2 |                                                                                                    |
| » Server Downtime Complaint logged date3  |                                                                                                    |
| » Server Downtime Complaint Closure date3 |                                                                                                    |
| » No. of Non-working days in between      | 0                                                                                                    |
| » No. of working days in downtime         | 0                                                                                                    |
| Stand alone PC downtime de                | ***                                                                                                    |
| » PC downtime Complaint logged date1      |                                                                                                    |
| » PC downtime Complaint Closure date1     |                                                                                                    |
| » PC downtime Complaint logged date2      |                                                                                                    |
| » PC downtime Complaint Closure date2     |                                                                                                    |
| » PC downtime Complaint logged date3      |                                                                                                    |
| » PC downtime Complaint Closure date3     |                                                                                                    |
| » No. of Non-working days in between      | 0                                                                                                    |
| » No. of working days in downtime         | 0                                                                                                    |
| UPS downtime details                      | ***************************************                                                                                                    |
| » UPS downtime Complaint logged date1     |                                                                                                    |
| » UPS downtime Complaint Closure date1    |                                                                                                    |
| » UPS downtime Complaint logged date2     |                                                                                                    |
| » UPS downtime Complaint Closure date2    |                                                                                                    |
| » UPS downtime Complaint logged date3     |                                                                                                    |
| » UPS downtime Complaint Closure date3    |                                                                                                    |
| » No. of Non-working days in between      | 0                                                                                                    |
| » No. of working days in downtime         | 0                                                                                                    |
| Genset downtime details                   | And the second second s |
| » UPS downtime Complaint logged date1     |                                                                                                    |
| » UPS downtime Complaint Closure date1    |                                                                                                    |
| » UPS downtime Complaint logged date2     |                                                                                                    |
| » UPS downtime Complaint Closure date2    |                                                                                                    |
| » UPS downtime Complaint logged date3     |                                                                                                    |
| » UPS downtime Complaint Closure date3    |                                                                                                    |
| » No. of Non-working days in between      | 0                                                                                                    |
| No. of working days in downtime           | 0                                                                                                    |

## Integrated Computer Projector downtime details

| integrated Computer Projector down            | itime details                                                                                                    |
|-----------------------------------------------|----------------------------------------------------------------------------------------------------|
| » Projector downtime Complaint logged date1   | 10.                                                                                                    |
| » Projector downtime Complaint Closure date1  | 38227 (427 1257 2242 - 1788 (442 444 444 444 444 444 444 444 444 44                                                                                                    |
| » Projector downtime Complaint logged date2   | ATTICLIES Promises of a service of the service of the service of t |
| » Projector downtime Complaint Closure date2  |                                                                                                    |
| » Projector downtime Complaint logged date3   |                                                                                                    |
| » Projector downtime Complaint Closure date3  |                                                                                                    |
| » No. of Non-working days in between          | 0                                                                                                    |
| » No. of working days in downtime             | 0                                                                                                    |
| Printer downtime details                      |                                                                                                    |
| » Printer downtime Complaint logged date1     |                                                                                                    |
| » Printer downtime Complaint Closure date1    |                                                                                                    |
| » Printer downtime Complaint logged date2     |                                                                                                    |
| » Printer downtime Complaint Closure date2    |                                                                                                    |
| » Printer downtime Complaint logged date3     |                                                                                                    |
| » Printer downtime Complaint Closure date3    | T)                                                                                                    |
| » No. of Non-working days in between          | 0                                                                                                    |
| » No. of working days in downtime             | 0                                                                                                    |
| Interactive White Board (IWB) down            | time details                                                                                                    |
| » IWB downtime Complaint logged date1         |                                                                                                    |
| » IWB downtime Complaint Closure date1        | 51 (FR) (11 (1 ( ) ( ) ( ) ( ) ( ) ( ) ( )                                                                                                    |
| IWB downtime Complaint logged date2           |                                                                                                    |
| » IWB downtime Complaint Closure date2        |                                                                                                    |
| WB downtime Complaint logged date3            |                                                                                                    |
| WB downtime Complaint Closure date3           |                                                                                                    |
| No. of Non-working days in between            | 0                                                                                                    |
| No. of working days in downtime               | 0                                                                                                    |
| Servo stabilizer downtime de                  | tails                                                                                                    |
| stabilizer downtime Complaint logged date1    |                                                                                                    |
| stabilizer downtime Complaint Closure date1   |                                                                                                    |
| stabilizer downtime Complaint logged date2    |                                                                                                    |
| stabilizer downtime Complaint Closure date2   |                                                                                                    |
| stabilizer downtime Complaint logged date3    |                                                                                                    |
| stabilizer downtime Complaint Closure date3   |                                                                                                    |
| No. of Non-working days in between            | 0                                                                                                    |
| No. of working days in downtime               | 0                                                                                                    |
| Switch, Networking Components and other perip | heral downtime details                                                                                                    |
| peripheral downtime Complaint logged date1    |                                                                                                    |
| peripheral downtime Complaint Closure date1   |                                                                                                    |
| peripheral downtime Complaint logged date2    |                                                                                                    |
| peripheral downtime Complaint Closure date2   |                                                                                                    |
| peripheral downtime Complaint logged date3    |                                                                                                    |
| peripheral downtime Complaint Closure date3   |                                                                                                    |
| No. of Non-working days in between            | 0                                                                                                    |
|                                               |                                                                                                    |

Headmaster,

Islasara High Schor

Signature of Head Master/Mistress with Seal